# **ALLEGATO**

**Specifiche tecniche per la predisposizione e trasmissione telematica delle Istanze per il riconoscimento del contributo a fondo perduto**

# **CONTENUTO E CARATTERISTICHE TECNICHE DEI DATI DELLE ISTANZE PER IL RICONOSCIMENTO DEL CONTRIBUTO A FONDO PERDUTO DA TRASMETTERE ALLA AGENZIA DELLE ENTRATE IN VIA TELEMATICA**

# **1. AVVERTENZE GENERALI**

Il contenuto e le caratteristiche della fornitura dei dati relativi alle Istanze per il riconoscimento del contributo a fondo perduto da trasmettere all'Agenzia delle entrate in via telematica sono contenuti nelle specifiche tecniche di seguito esposte.

**Prima di procedere alla trasmissione del file contenente le istanze, il soggetto che effettua la trasmissione telematica è tenuto a utilizzare il software distribuito dall'Agenzia delle entrate che provvede a sottoporre i dati delle istanze al controllo di correttezza formale e a generare il file controllato da inviare telematicamente all'Agenzia delle entrate (file con estensione .dcm).**

Le modalità per la trasmissione dei dati in via telematica sono stabilite con il decreto del 31 luglio 1998 (pubblicato nella G.U. del 12 agosto 1998, n. 187) e successive modificazioni.

# **2. CONTENUTO DELLA FORNITURA**

## **2.1 Generalità**

Ciascuna fornitura dei dati in via telematica si compone di una sequenza di record aventi la lunghezza fissa di 1.900 caratteri. Ciascun record presente nella fornitura è contraddistinto da uno specifico "tipo-record" che ne individua il contenuto e che determina l'ordinamento all'interno della fornitura stessa.

I record previsti per la fornitura in via telematica della istanza sono:

- record di tipo "A": è il record di testa della fornitura e contiene i dati identificativi della fornitura e il codice fiscale del soggetto responsabile dell'invio telematico (*fornitore*);
- record di tipo "B": è il record che contiene i dati del frontespizio delle istanze;
- record di tipo "C": è il record che contiene la dichiarazione antimafia;
- record di tipo "Z": è il record di coda della fornitura e contiene alcuni dati riepilogativi della fornitura stessa.

La fornitura può contenere al massimo **500 istanze (500 record di tipo "B")**.

# **2.2 La sequenza dei record**

La sequenza dei record all'interno della fornitura deve rispettare le seguenti regole:

- presenza di un solo record di tipo "A", posizionato come primo record della fornitura;
- presenza di un unico record di tipo "B" per ogni istanza e tanti record di tipo "C" quanti sono necessari a contenere tutti i dati relativi alla dichiarazione antimafia;
- presenza di un solo record di tipo "Z", posizionato come ultimo record della fornitura.

# *2.3* **La struttura dei record**

I record di tipo "A", "B" e "Z" contengono unicamente campi posizionali, ovvero campi la cui posizione all'interno del record è fissa. La posizione, la lunghezza ed il formato di tali campi sono esposti in dettaglio nelle specifiche di seguito riportate.

In coda ai record di ciascun tipo sono riportati 3 caratteri di controllo, così come descritto in dettaglio nelle specifiche che seguono.

I record di tipo "C" sono invece composti da:

- una prima parte, contenente campi posizionali, avente una lunghezza di 89 caratteri. In particolare, il campo "Progressivo modulo" che deve essere univoco e crescente (con incrementi di una unità).
- una seconda parte, avente una lunghezza di 1.800 caratteri, costituita da una tabella di 75 elementi da utilizzare per l'esposizione dei dati relativi alle dichiarazioni antimafia; ciascuno di tali elementi è costituito da un campo-codice di 8 caratteri e da un campovalore di 16 caratteri.

Il campo-codice ha la seguente struttura:

- primo e secondo carattere che individuano il quadro;
- terzo, quarto e quinto carattere che individuano il numero di rigo del quadro;
- sesto, settimo e ottavo carattere che individuano il numero di colonna all'interno del rigo.

L'elenco dei campi-codice e la configurazione dei relativi campi-valore è dettagliatamente descritto nelle specifiche di seguito riportate.

Si precisa che, qualora la tabella che costituisce la seconda parte del record di tipo "C" non fosse sufficiente ad accogliere tutti i dati della richiesta, sarà necessario predisporre un nuovo record di tipo "C".

 una terza parte, di lunghezza **11** caratteri, destinata ad accogliere uno spazio non utilizzato di **8** caratteri e **3** caratteri di controllo del record.

# **2.4 La struttura dei dati**

#### **2.4.1 Campi posizionali**

I campi posizionali, vale a dire i campi dei record di tipo "A", "B", "Z" e della prima parte del record di tipo "C", possono assumere struttura numerica o alfanumerica e per ciascuno di essi è indicato, nelle specifiche che seguono, il simbolo NU o AN rispettivamente.

Nel caso di campi destinati a contenere alcuni dati particolari (ad esempio date, percentuali, ecc.), nella colonna "Formato" è indicato il particolare formato da utilizzare.

L'allineamento e la formattazione dei campi posizionale sono descritti nella tabella che segue.

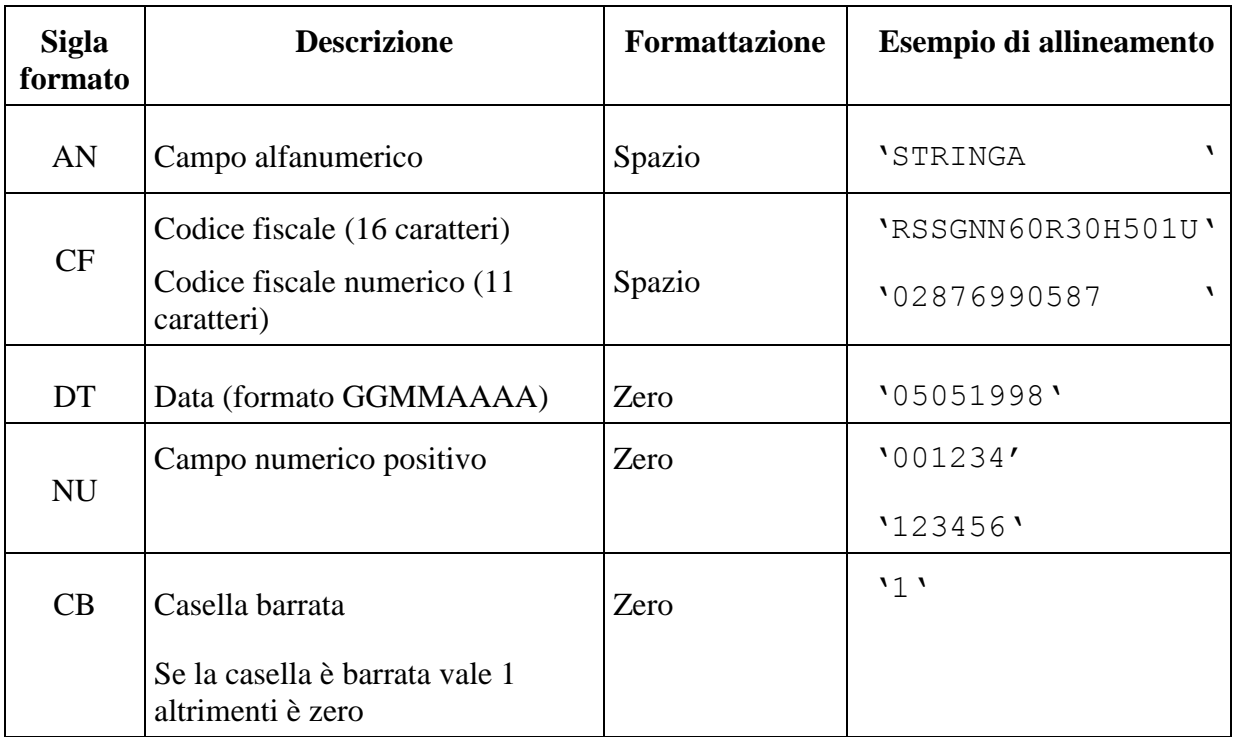

# **2.4.2 Campi non posizionali**

I campi non posizionali, vale a dire quelli relativi alla tabella che costituisce la seconda parte del record di tipo "C", assumono la configurazione riportata nel seguente prospetto:

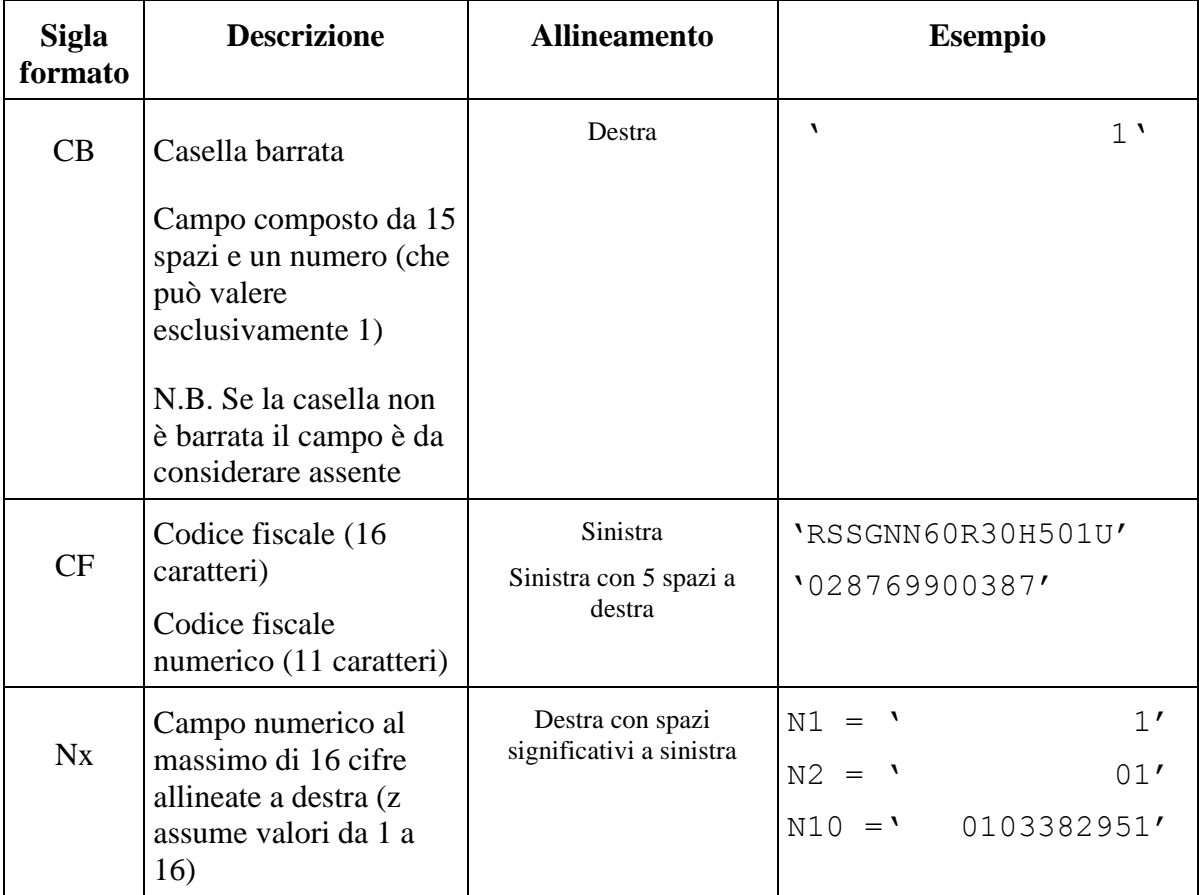

## *2.5* **Regole generali**

Si precisa che nella parte non posizionale dei record a struttura variabile devono essere riportati esclusivamente i dati della istanza il cui contenuto sia un valore diverso da zero e da spazi.

Tutti i caratteri alfabetici devono essere impostati in maiuscolo.

Tutti gli importi devono essere riportati in unità di euro arrotondando l'importo per eccesso, se la frazione decimale è uguale o superiore a cinquanta centesimi di euro, per difetto, se inferiore a detto limite.

## **2.5.1 Codice fiscale del fornitore**

Il codice fiscale dell'intermediario (campo 5 del record A) deve essere formalmente corretto e registrato in Anagrafe tributaria. La non registrazione determina lo scarto dell'intero file in fase di accoglienza.

#### **2.5.2 Controlli relativi alle Istanze**

# *2.5.2.1 Codice fiscale del soggetto richiedente il contributo, del rappresentante e dell'intermediario*

Il codice fiscale del soggetto richiedente il contributo, del rappresentante e dell'intermediario deve essere formalmente corretto e registrato in Anagrafe tributaria. La non registrazione determina lo scarto della istanza in fase di accoglienza.

Nel caso di omocodia del codice fiscale di persona fisica risolta dall'Agenzia delle entrate con l'attribuzione di un nuovo codice fiscale, l'indicazione nella istanza del precedente codice fiscale (omocodice) determina lo scarto della istanza in fase di accoglienza.

Il soggetto richiedente il contributo non deve risultare deceduto (se persona fisica) ovvero cessato (se persona non fisica) alla data di sottoscrizione dell'istanza (campo 19 del record B). Il mancato rispetto di tale requisito determina lo scarto della istanza in fase di accoglienza.

#### *2.5.2.2 Requisiti*

Il contributo spetta a condizione che l'ammontare del fatturato e dei corrispettivi del mese di aprile 2020 sia inferiore ai due terzi dell'ammontare del fatturato e dei corrispettivi del mese di aprile 2019.

Il contributo spetta anche in assenza dei predetti requisiti ai soggetti che hanno iniziato l'attività dopo il 31/12/2018 (impostazione del campo 13 del record B) nonché ai soggetti che, a far data dall'insorgenza dell'evento calamitoso, avevano il domicilio fiscale o la sede operativa nel territorio di comuni colpiti dai predetti eventi i cui stati di emergenza erano ancora in atto alla data di dichiarazione dello stato di emergenza Covid-19 (impostazione campo 14 del record B).

L'impostazione del campo 13 del record B in presenza di una partita IVA del contribuente risultante attiva in data antecedente il 1 gennaio 2019 comporta lo scarto della istanza in fase di accoglienza.

L'ammontare del contributo è determinato applicando al valore assoluto della differenza tra l'ammontare del fatturato e dei corrispettivi del mese di aprile 2020 e l'ammontare del fatturato e dei corrispettivi del mese di aprile 2019, una delle seguenti percentuali:

- 20 per cento se presente il campo 10 del record B;
- 15 per cento se presente il campo 11 del record B;
- 10 per cento se presente il campo 12 del record B.

In sede di determinazione del contributo sarà verificata la coerenza tra l'impostazione dei campi 10, 11 e 12 del record B e le informazioni desumibili dalle dichiarazioni IVA o LIPE relative al periodo di imposta 2019 eventualmente presentate. Ulteriori controlli di coerenza saranno eseguiti anche con riferimento alle dichiarazioni dei redditi presentate.

Nel caso in cui l'ammontare del contributo calcolato risulti maggiore di 150.000 euro l'istanza deve essere trasmessa esclusivamente via PEC e firmata digitalmente dal richiedente. Le istanze con contributo superiore all'importo di 150.000 non possono essere inviate telematicamente e pertanto saranno scartate in fase di controllo preventivo.

#### *2.5.2.3 Delega alla trasmissione dell'istanza da parte di un intermediario*

Nel caso di istanza presentata da parte di un intermediario, questi deve risultare provvisto di delega al servizio di "Cassetto fiscale" dell'Agenzia delle entrate oppure di delega alla "Consultazione e acquisizione delle fatture elettroniche o dei loro duplicati informatici" del portale "Fatture e Corrispettivi" oppure deve aver ricevuto apposita delega alla trasmissione della istanza (compilazione campo 22 del record B). L'assenza di una delega in corso di validità comporta lo scarto della istanza in fase di accoglienza.

#### *2.5.2.4 Istanza presentata da Erede che prosegue l'attività del de cuius*

Nel caso di istanza presentata da Erede che prosegue l'attività del de cuius (campo 24 del record 'B' impostato ad '1') verrà verificata la presentazione da parte del soggetto richiedente (campo 2 del record 'B') di un mod. AA9 con il quale l'erede prosegue l'attività del de cuius (campo 25 del record 'B').

Il codice fiscale del de cuius (campo 25 del record 'B') deve essere formalmente corretto e registrato in Anagrafe tributaria. La non registrazione determina lo scarto della istanza in fase di accoglienza. Nel caso di omocodia del codice fiscale di persona fisica risolta dall'Agenzia delle entrate con l'attribuzione di un nuovo codice fiscale, l'indicazione nella istanza del precedente codice fiscale (omocodice) determina lo scarto della istanza in fase di accoglienza.

Il codice fiscale del de cuius deve risultare appartenente ad un soggetto deceduto alla data di sottoscrizione dell'istanza (campo 19 del record B). Il mancato rispetto di tale requisito determina lo scarto della istanza in fase di accoglienza.

Le istanze presentate dall'erede potranno essere trasmesse solo a partire dalla data indicata nel provvedimento con cui sono approvate le presenti specifiche tecniche. Le istanze pervenute antecedentemente a tale data saranno scartate in fase di accoglienza.

## **2.5.3 Istanza di Rinuncia**

È possibile rinunciare al contributo richiesto mediante l'invio di una istanza di Rinuncia. In tale istanza dovrà essere impostato ad '1' il campo 26 del record B (Flag Rinuncia) e non dovranno essere compilati i riquadri "Requisiti" e "IBAN" della Istanza (campi da 10 a 18 del record B) ed il quadro A.

Relativamente alle istanze di rinuncia presentate da parte degli intermediari si precisa che:

- gli intermediari delegati alla FE e a Cassetto fiscale (campo 22 del record B impostato a '0') possono presentare rinuncia per qualsiasi loro cliente delegante, anche se la/le istanza/e per il contributo a cui si sta rinunciando non è stato presentato dal medesimo intermediario;
- gli intermediari che hanno autodichiarato la delega al solo servizio di trasmissione dell'istanza (campo 22 del record B impostato a '1') possono presentare una rinuncia solo con riferimento a un cliente per il quale hanno inviato precedentemente l'istanza con cui hanno autodichiarato la delega. Le istanze di rinuncia che non rispetteranno tale condizione saranno scartate.
- nel file telematico contenente una istanza di Rinuncia potranno essere inserite **esclusivamente** comunicazioni di Rinuncia. Un file contenente istanze di Richiesta del Contributo e istanze di Rinuncia sarà scartato in fase di controllo preventivo.

Di seguito si riporta la descrizione dei campi relativi ai record "A", "B", "C" e "Z".

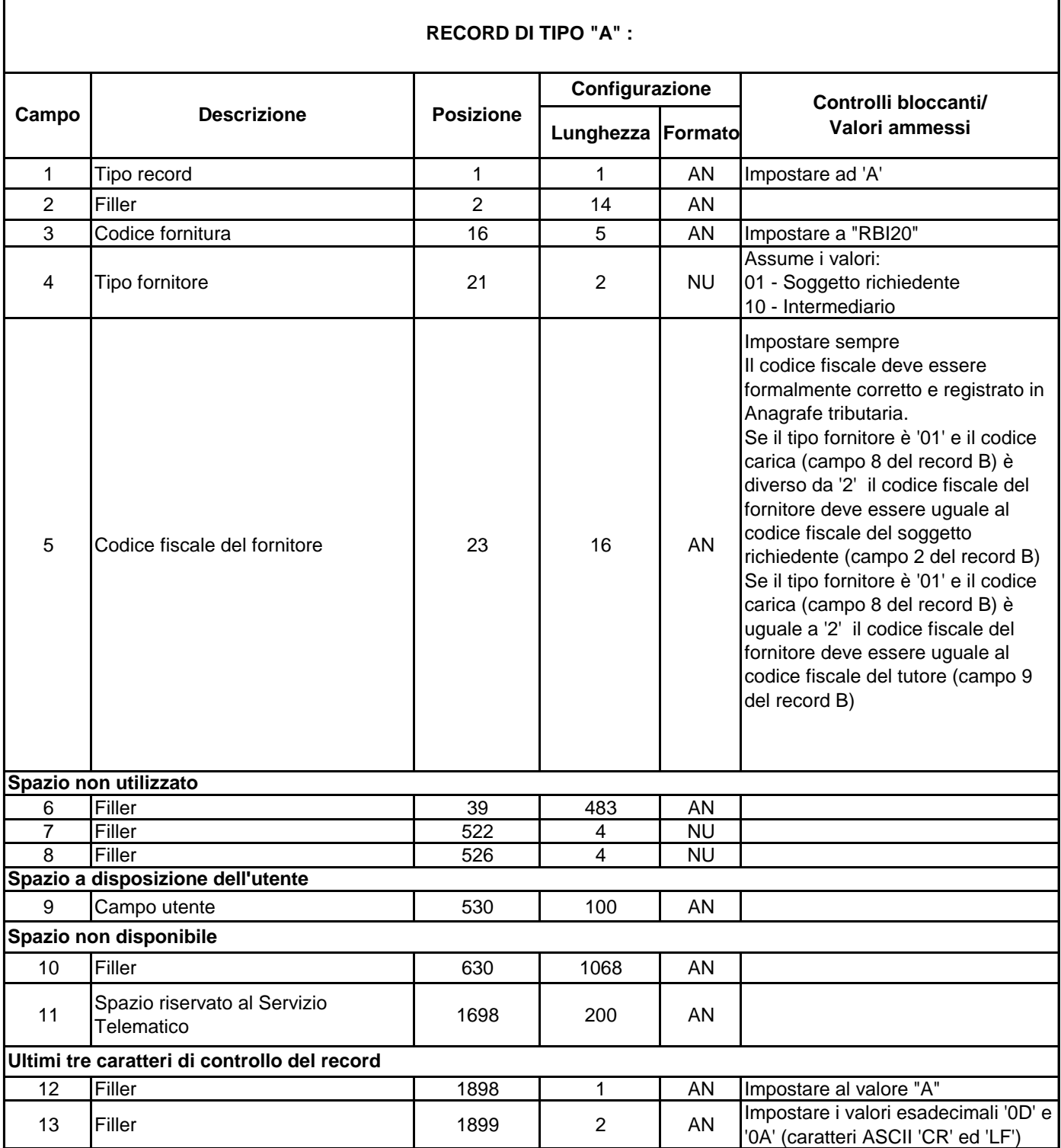

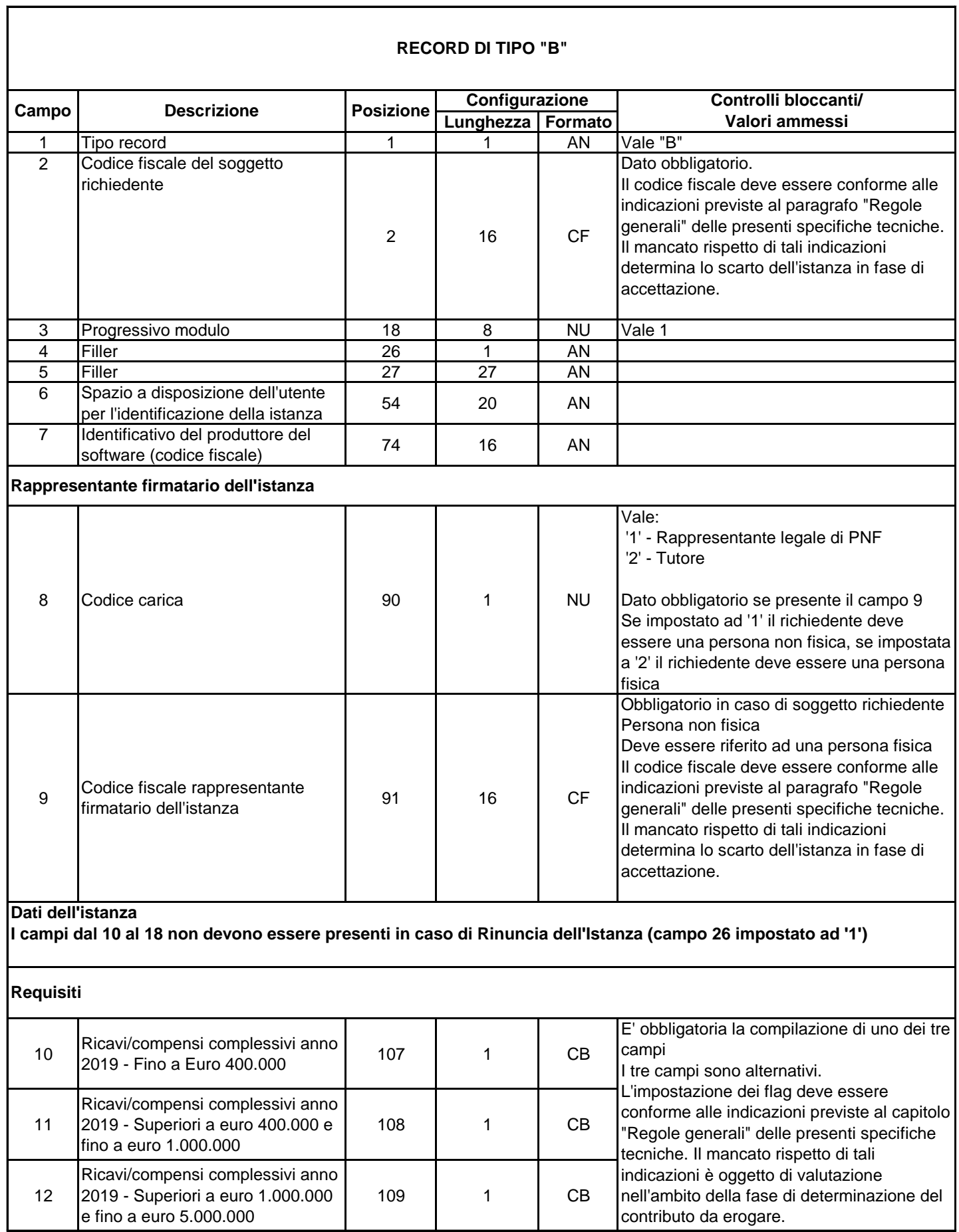

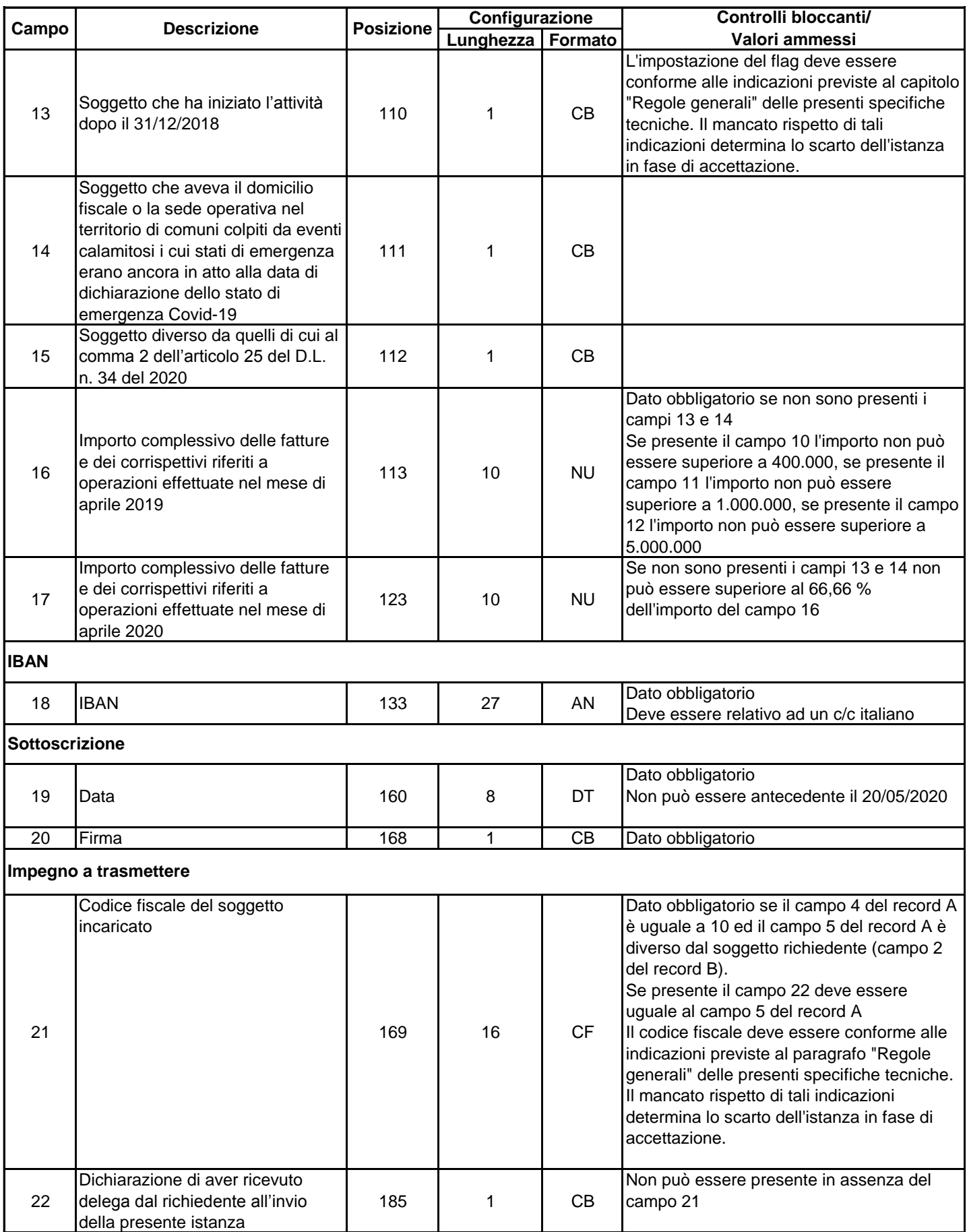

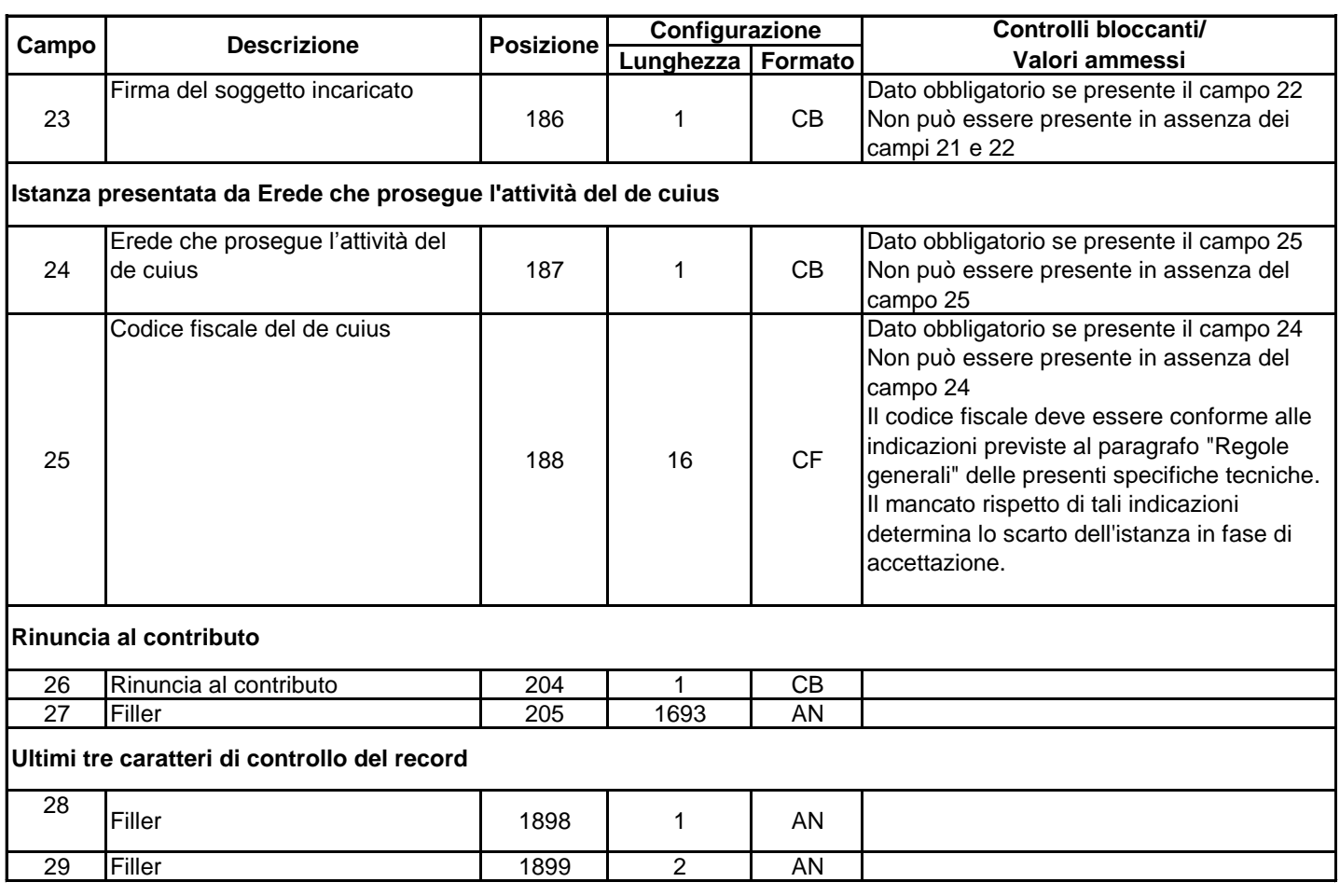

 $\sqrt{ }$ 

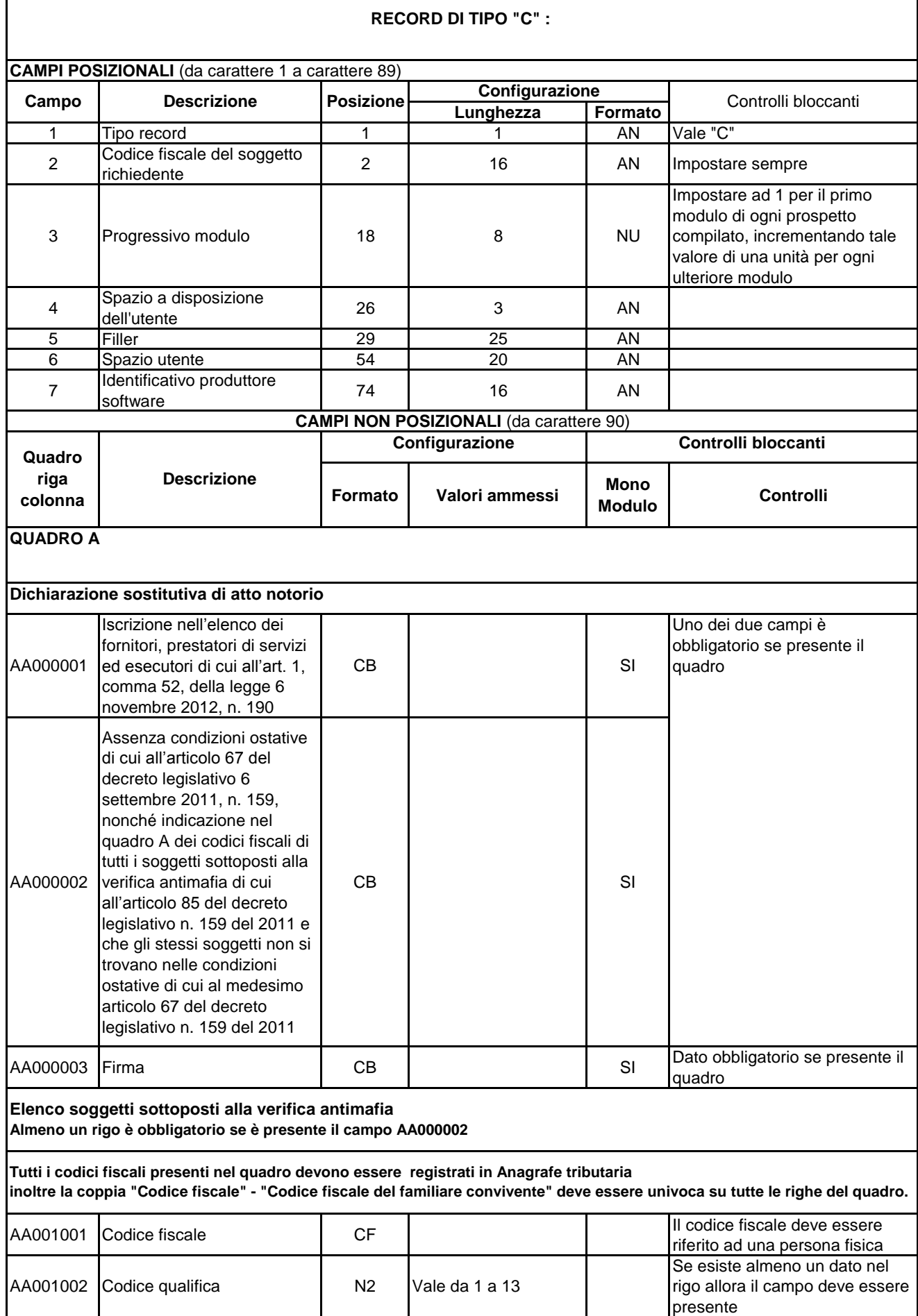

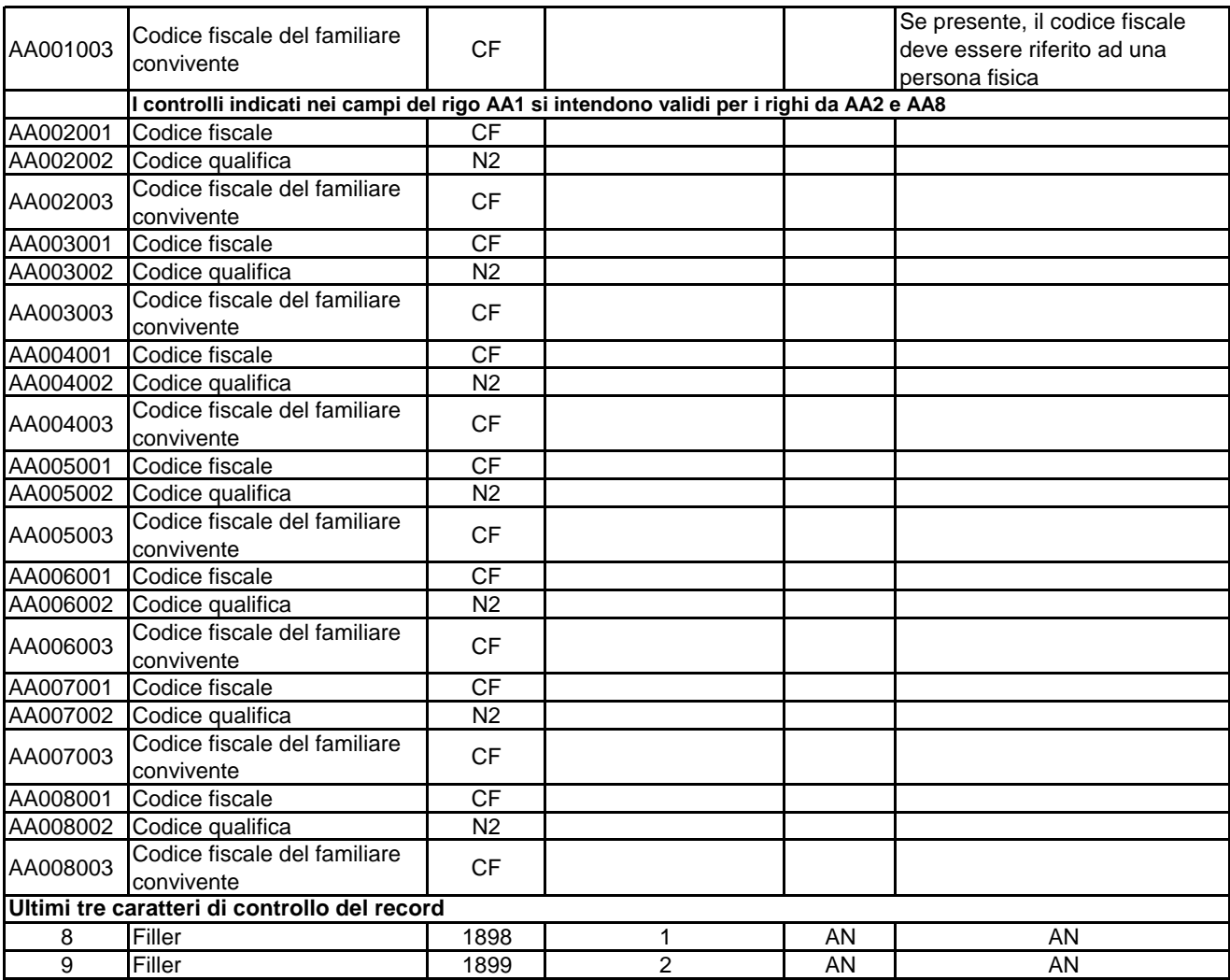

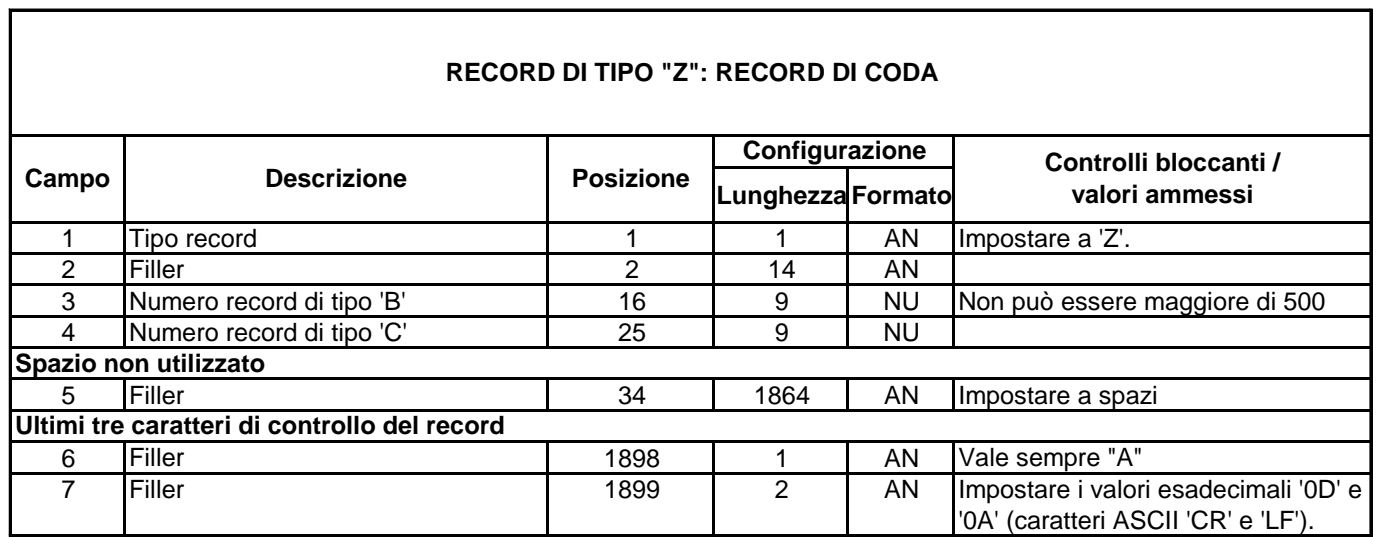